# **Звуковой модуль IV2022HF в форме сердца, с кнопкой.**

### **Как записать свой звук:**

Выключатель ON-OFF на модуле ставим в положение ON (включено). Берем обычный интерфейсный кабель от смартфона с разъемом microUSB. Соединяем одним концом с модулем, другим - с вашим компьютером.

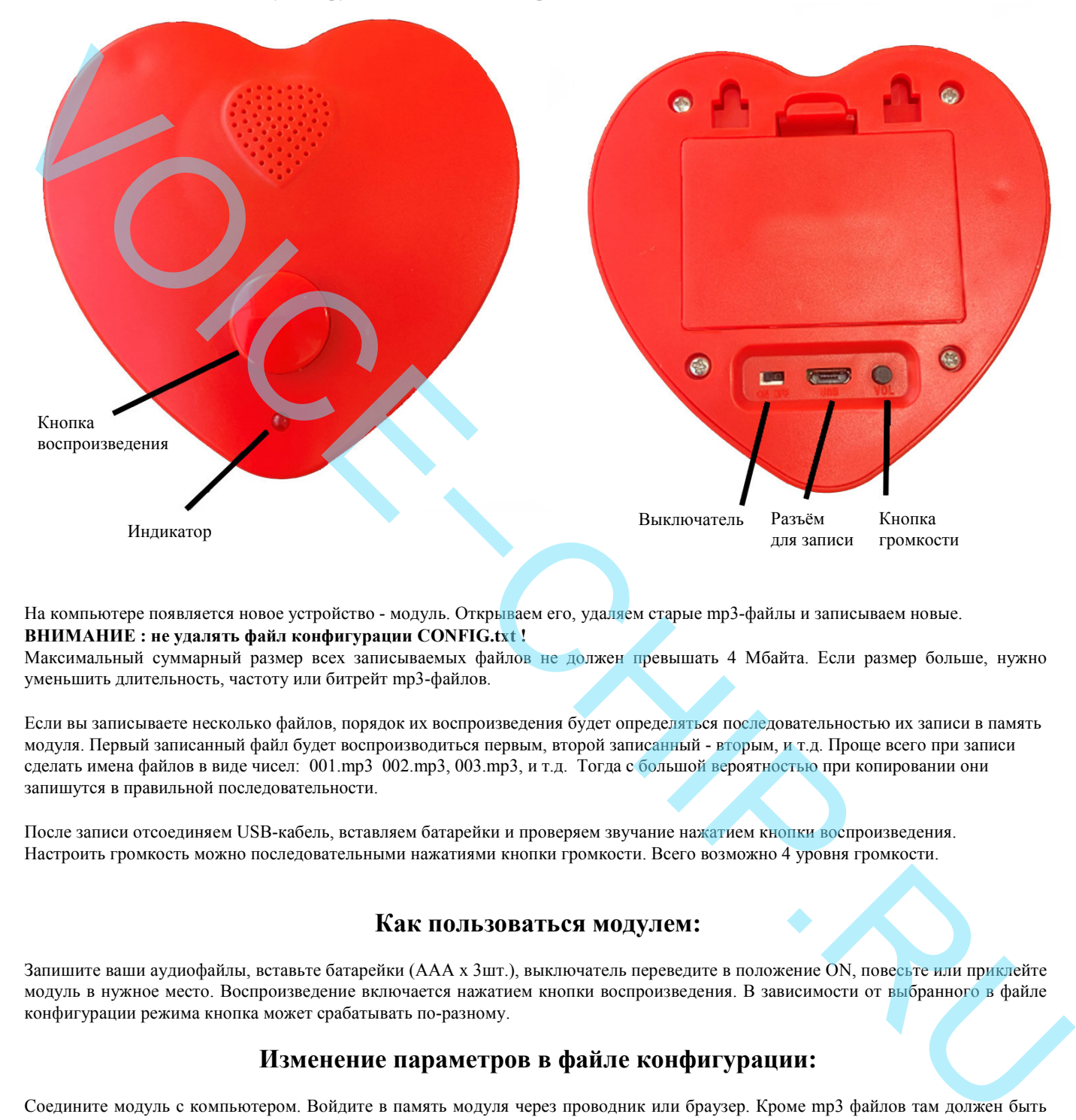

На компьютере появляется новое устройство - модуль. Открываем его, удаляем старые mp3-файлы и записываем новые. **ВНИМАНИЕ : не удалять файл конфигурации CONFIG.txt !** 

Максимальный суммарный размер всех записываемых файлов не должен превышать 4 Мбайта. Если размер больше, нужно уменьшить длительность, частоту или битрейт mp3-файлов.

Если вы записываете несколько файлов, порядок их воспроизведения будет определяться последовательностью их записи в память модуля. Первый записанный файл будет воспроизводиться первым, второй записанный - вторым, и т.д. Проще всего при записи сделать имена файлов в виде чисел: 001.mp3 002.mp3, 003.mp3, и т.д. Тогда с большой вероятностью при копировании они запишутся в правильной последовательности.

После записи отсоединяем USB-кабель, вставляем батарейки и проверяем звучание нажатием кнопки воспроизведения. Настроить громкость можно последовательными нажатиями кнопки громкости. Всего возможно 4 уровня громкости.

#### **Как пользоваться модулем:**

Запишите ваши аудиофайлы, вставьте батарейки (ААА х 3шт.), выключатель переведите в положение ON, повесьте или приклейте модуль в нужное место. Воспроизведение включается нажатием кнопки воспроизведения. В зависимости от выбранного в файле конфигурации режима кнопка может срабатывать по-разному.

## **Изменение параметров в файле конфигурации:**

Соедините модуль с компьютером. Войдите в память модуля через проводник или браузер. Кроме mp3 файлов там должен быть файл CONFIG.TXT Откройте его в текстовом редакторе и измените значения параметров на нужные вам.

Возможны шесть режимов работы:

IO=01 Воспроизведение аудиофайлов с возможностью прерывания. Последовательные нажатия кнопки запускают воспроизведение записанных аудиофайлов.

IO=02 Воспроизведение аудиофайлов без возможности прерывания. Повторные нажатия кнопки во время воспроизведения не имеют эффекта. Следующий аудиофайл можно запустить только после окончания воспроизведения предыдущего.

IO=03 Воспроизведение только при нажатой кнопке. Пока кнопка удерживается нажатой, все записанные аудиофайлы играют подряд по кругу. При отпускании кнопки воспроизведение немедленно прекращается.

IO=04 Воспроизведение только при нажатой кнопке (вариант 2). Пока кнопка удерживается нажатой, все записанные аудиофайлы играют подряд по кругу. При отпускании кнопки текущий аудиофайл доигрывает до конца.

IO=05 Воспроизведение / пауза. Нажатие кнопки во время воспроизведения ставит воспроизведение на паузу. Повторное нажатие продолжает воспроизведение с места остановки. *\*Если вы оставите модуль "на паузе" на длительное время, батарейка будет быстрее разряжаться.* 

IO=06 Воспроизведение / стоп. Нажатие кнопки во время воспроизведения останавливает его. Повторное нажатие запускает воспроизведение следующего аудиофайла.

*Примечание: если файл конфигурации CONFIG.TXT случайно удалён, то модуль работает в режиме IO=01.* 

#### **Параметры модуля:**

Размер: 85 х 85 х 20мм.

Тип используемых батареек: ААА х 3шт. Батарейки в комплект не входят. Объем памяти модуля - 4 Мбайт. Максимальная длительность звучания ~30 минут.\* Поддерживаемый битрейт mp3-файла 8..128кбит/сек.\*\* *\* При битрейте mp3-файла 16 кбит/сек. Theory of a secondary secondary and the secondary and the secondary and the secondary of a secondary of a secondary of a secondary of a secondary secondary and the secondary of a secondary secondary secondary and the s*